## ALIGNEMENT DE GÉNOMES COMPLETS

Hélène Chiapello, INRA – Unité MaIAGE

23 octobre 2017

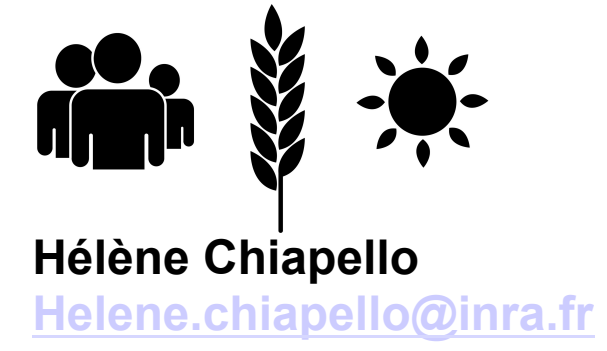

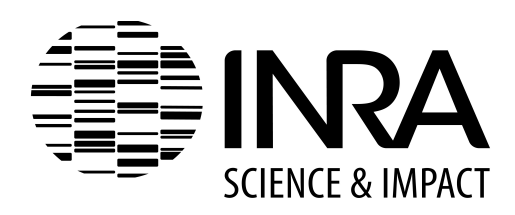

## Plan

### Alignement de génomes

### **1. Introduction**

- Contexte
- Principe des outils
- Les outils disponibles

### **2. Principaux outils**

- Mummer
- BlastZ et YASS
- La famille d'outils « MAUVE »
- Mugsy
- ParSNP

### **3. Les formats d'alignement**

 **4. L'évaluation des outils d'alignement** 

Partie 1 : Introduction - Contexte

Sequencing Projects\*

 Complete Projects 11 796 Permanent Drafts 85 019 Incomplete Projects 59 791 Targeted Projects 1 237

Projects with Genbank Data

 Seq. Projects 83 053 Archaeal Projects 766 Bacterial Projects 70 071 Eukaryal Projects 4 267 Viral Projects 7 949

Le développement d'outils performants de comparaison de génomes est un enjeu important de la génomique et de la bioinformatique

\*source GOLD : http://www.genomesonline.org, oct 2017

# Pourquoi comparer des génomes ?

Quelques enjeux clés en biologie :

- ● **Pour l'annotation des génomes :** 
	- § Aide à **l'assemblage** et à **l'annotation** de génomes « drafts » ;
	- § Analyse et prédiction de certains **éléments fonctionnels**  des génomes (motifs, îlots,…) ;
- ● **Pour les analyses de phylogénomique:** 
	- § Analyse de la **microévolution** des génomes ;
	- § Définition d'un **génome minimal ancestral** ;
	- § Construction d'**arbres phylogénétiques**.

## Deux grands types de stratégies :

- • **La comparaison des protéomes :**
	- identification des familles de protéines (orthologues & paralogues)
	- annotation fonctionnelle des protéines

### • **L'alignement des génomes :**

- alignement global ou local des chromosomes complets ou partiels - identification des séquences conservées (codantes et non codantes)

### Ø Les deux approches sont complémentaires

Ø C'est la distance évolutive qui détermine le choix de la méthode

> **Frazer** *et al.* **2003.** Genome Research. 13:1-12. **Kellis** *et al.* **2004.** J Comput Biol. 11:319-55.

# L'alignement de génomes chez les procaryotes Contexte :

- Séquences génomiques de grande taille (en général entre 1 à 6 Mb pour 1 génome bactérien)
- Grande diversité d'événements mutationnels : mutations ponctuelles, insertions/délétions, et divers types de réarrangements (inversions, duplications, translocations).

### Quelques exemples d'application:

- Analyse de la **structure et de l'évolution** des génomes, en particulier à l'échelle micro-évolutive ;
- Définition d'un génome minimal ancestral ;
- Identification de l'origine d'un phénotype particulier (pathogénicité, adaptation,...)
- Prédiction et analyse de la structure de certains **éléments fonctionnels** (motifs, îlots);
- Aide à l'assemblage et à l'annotation de génomes "drafts".

# Et chez les eucaryotes ?

## Un objectif central : améliorer l'annotation

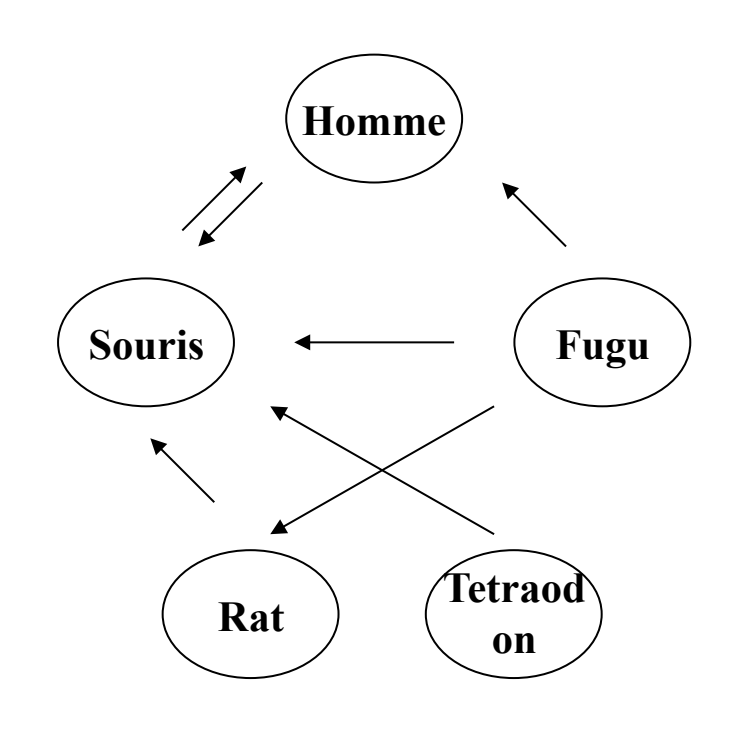

**Ureta-Vidal A** *et al.* **2003.** Nature Reviews. 4:251-262.

Les enjeux clés :

- La détermination de la structure des gènes
- La définition de régions synténiques
- La prédiction des éléments cisrégulateurs

## Les spécificités :

- les séquences répétées (50 % du génome humain)
- les grandes duplications de segments chromosomiques (5 % du génome humain)
- les alignements pré-calculés avec des outils spécifiques et un génome de référence

# Alignement de génomes : les besoins.

Des logiciels « récents », des besoins nombreux :

- 1. Amélioration des logiciels capables d'aligner deux génomes : **bases statistiques rigoureuses**
- 2. Mise au point de logiciels capables de réaliser de **l'alignement multi-génomes**
- 3. Mise au point d'outils de **visualisation des alignements** à l'échelle des génomes
- 4. Définition de **jeux de données de tests et de validations** des algorithmes

**Miller. 2001.** *Bioinformatics*. **17**:391-397

# Du gène/de la protéine au génome :

● **Nombreux outils existants pour aligner deux gènes ou deux protéines :**

 **Alignemement par programmation dynamique**  (*Needleman & Wunsch, 1970),* **FASTA** *(Pearson & Lipman, 1988),* **BLAST** (Altschul & al. 1990), etc…

- **Ces outils ne fonctionnent pas ou mal à l'échelle d'un génome** 
	- Les temps de calcul sont prohibitifs
	- Les alignements de génomes complets nécessitent des outils dédiés qui tiennent compte de certaines spécificités : les répétitions, les grandes insertions/ délétions, les réarrangements.

## Alignement de génomes : les bases

# Les principes de base

• **Concerne des génomes "proches" (sinon approches protéiques)**

### • **Changement d'échelle**

- § Techniques classiques d'alignement de protéines pas applicables
- § Utilisation des techniques issues de l'algorithmique du texte
- Principe de l'ancrage : détection de matchs exacts ou inexacts.

## • **Différents types d'outils**

- Alignement global ou local.
- § Alignement 2 à 2 ou multiple.
- § Génomes réarrangés ou non.
- § Génome de référence ou non

# Alignement local de génomes

But : trouver les régions similaires dans deux séquences quels que soient l'ordre et la position de ces similarités

Ø Permet d'identifier des réarrangements locaux, des duplications

Ø Permet d'aligner des génomes en cours de séquençage

### **En général 3 étapes :**

- 1. Détection de 'matchs' (graines)
- 2. "Clustering" des graines voisines
- 3. Extension sans et avec gap.

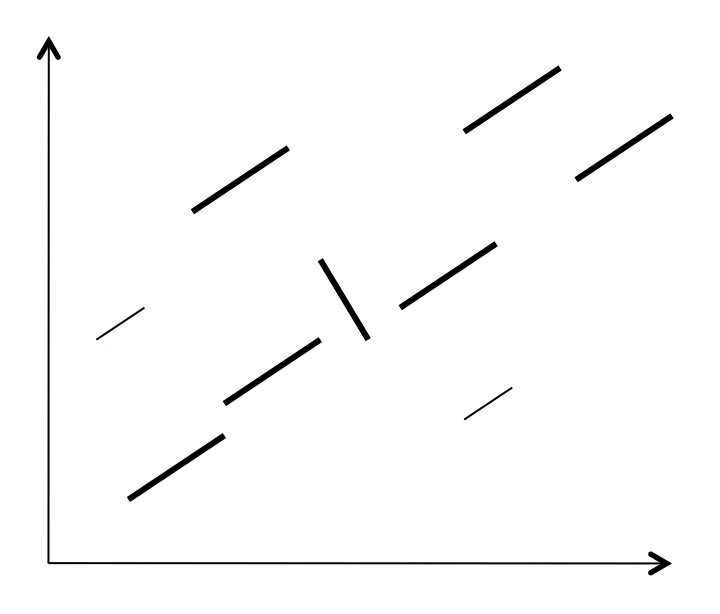

# Alignement global de génomes

But : aligner au mieux les génomes sur la totalité de leur longueur

- $\triangleright$  Certains algorithmes détectent les réarrangements
- Ø En général, pas adapté aux génomes en cours de séquençage
- **En général trois étapes** 
	- 1. Détection de matchs
	- **2. Ancrage et chainage des matchs**
	- 3. Traitement des régions entre les matchs

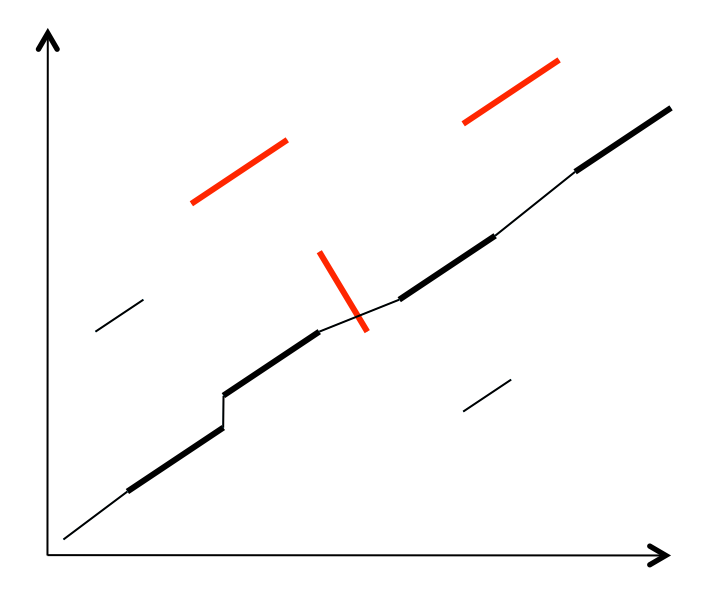

# Outils d'alignement de deux génomes

### Quelques exemple d'outils

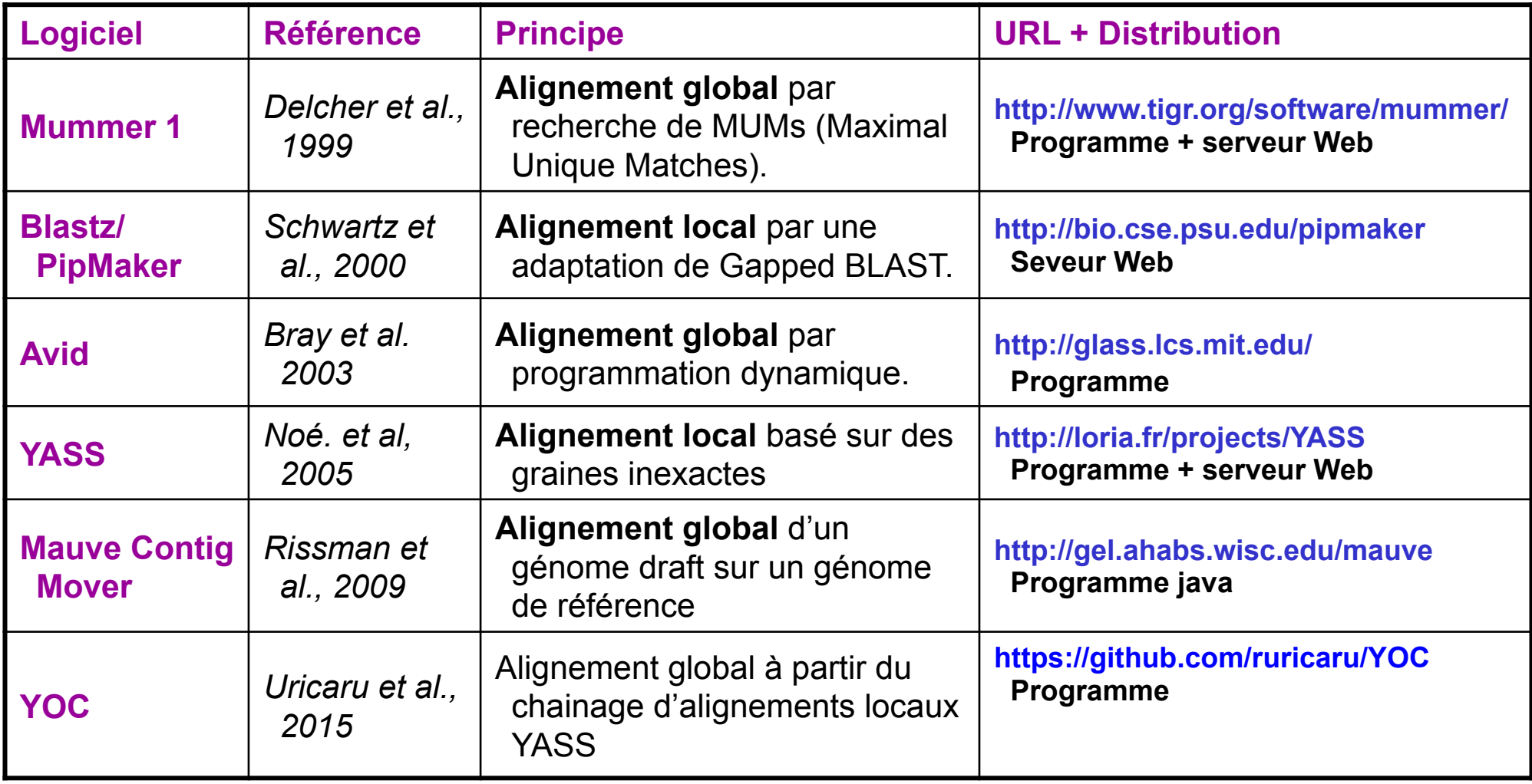

# Outils d'alignement multi-génomes

### Quelques exemple d'outils

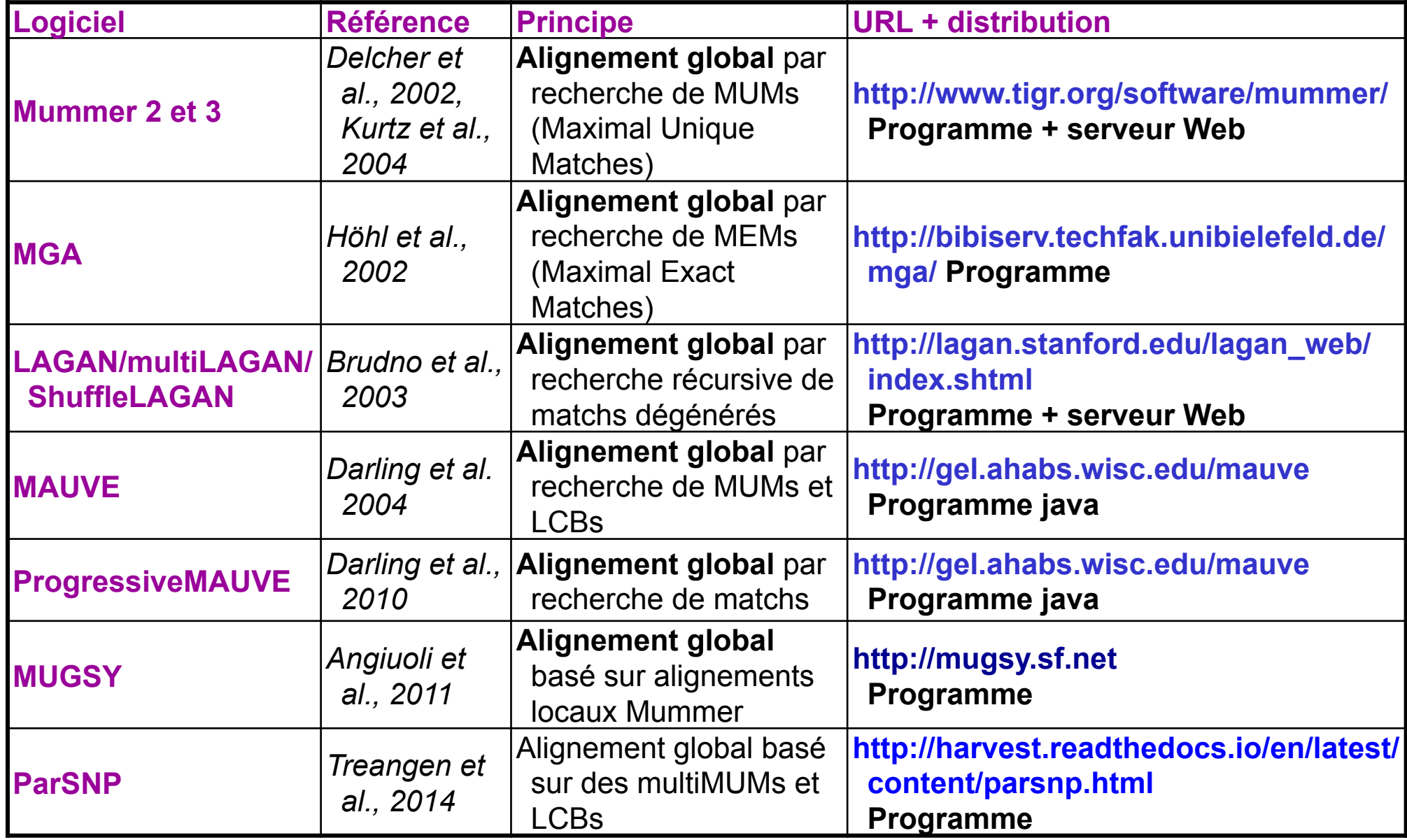

# Classification des outils d'alignement de génomes\*

### Comment distinguer les outils ?

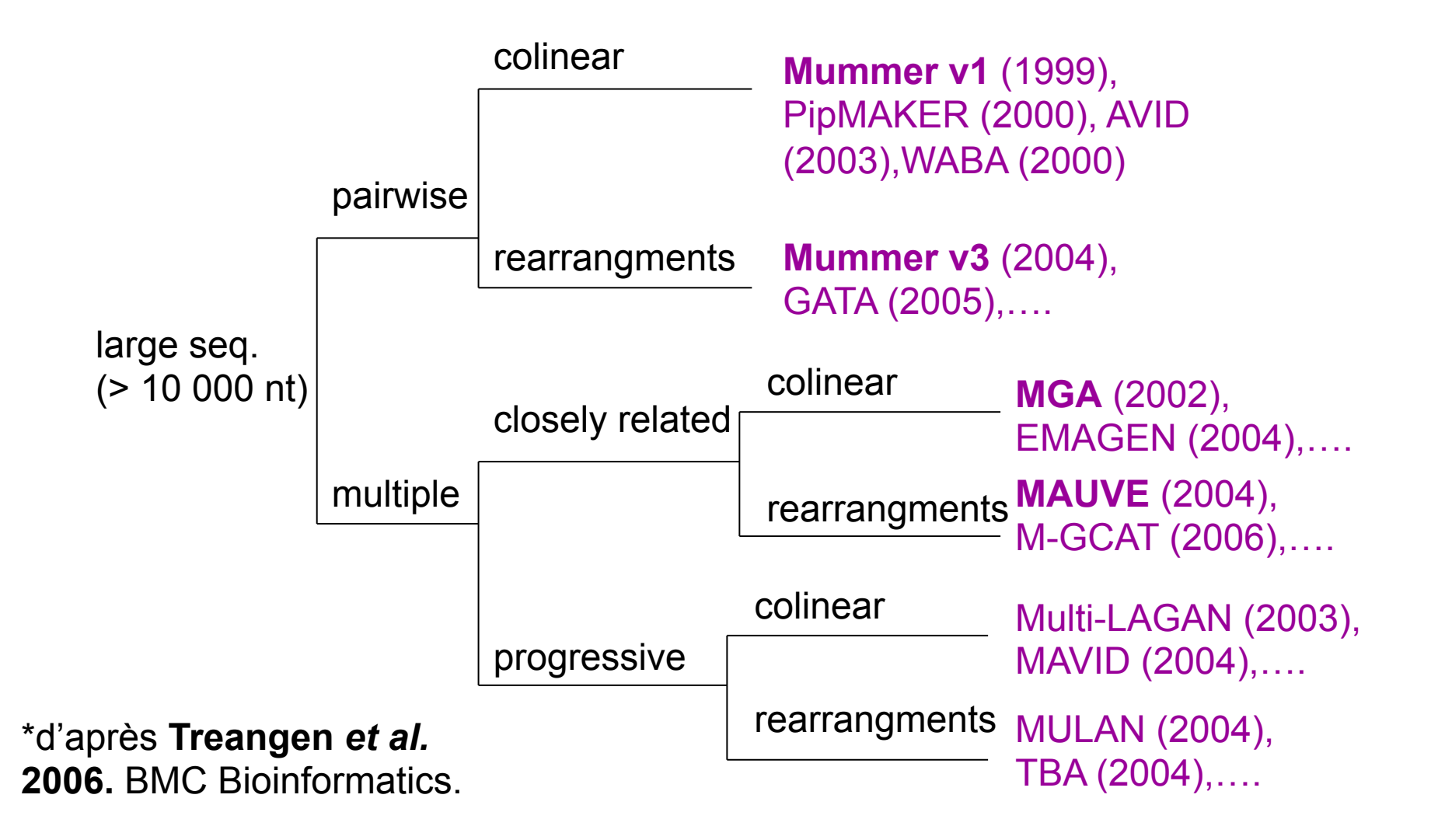

# Partie 2. Alignement de génomes : principaux outils

### Mummer

- **Alignement d'un génome de référence avec n génomes proches**
- **Principe de l'ancrage** : détection de MUMs (Maximal Unique Matches) ou MEMs (Maximal Exact Matches)
- Utilisation de technique issues de **l'algorithmique du texte** (arbre des suffixes)
- **Outil modulaire & Open Source** (3 versions) avec outils de visualisation graphique

Delcher& al. 1999, 2002, Kurtz & al. 2004 http://www.tigr.org/software/mummer

# Les programmes de Mummer

**http://www.tigr.org/software/mummer/manual**

Mummer est une suite logicielle avec différents outils de :

• **Maximal Exact Matching** :

**mummer**, repeat-match, exact-tandems

• **Clustering :** 

gaps (sans réarrangement), mgaps (avec réarrangement)

• **Alignment generators (pairwise):** 

NUCmer (mummer+mgaps), PROmer (en protéine), run-mummer1 (sans réarrangement), run-mummer3 (avec réarrangement)

• **Utilities :** 

MapView**, mummerplot,** show-aligns, show-coords , show-tiling.

# Quatre grandes étapes :

**1. Recherche des MUMs** : Maximal Uniques Matches

**2. Tri des MUMs :** recherche du plus long ensemble de MUMs dans le même ordre sur les 2 génomes

**3. Fermeture des gaps** en effectuant une recherche locale des grandes insertions, répétitions, régions divergentes, répétitions en tandem et SNPs.

**4. Sortie de l'alignement** incluant les MUMs et les alignements des régions dans les gaps.

### **Delcher** *et al.* **1999.** NAR.

## Etape 1 : la recherche des MUMs

### Mummer

### **Un MUM (Maximal Unique Match) :**

- Est présent exactement une fois sur les génomes A et B
- N'est pas inclus dans un MUM plus long

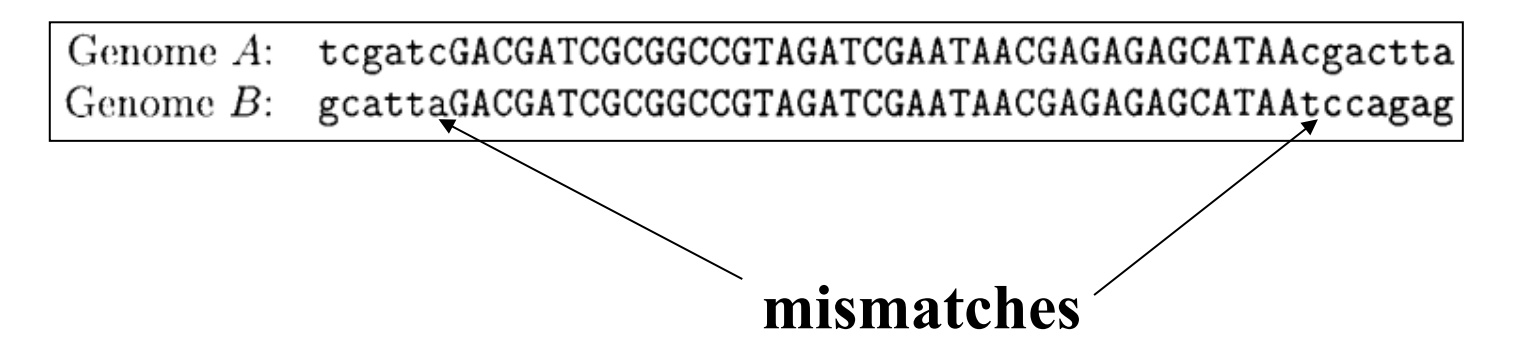

### **Un MUM « suffisamment long » est forcément inclus dans l'alignement global des génomes.**

**Figure extraite de Delcher** *et al.* **1999.** NAR.

# L'arbre des suffixes

Mummer

Principe : les MUMs sont identifiés en construisant **un arbre des suffixes** des génomes A et B.

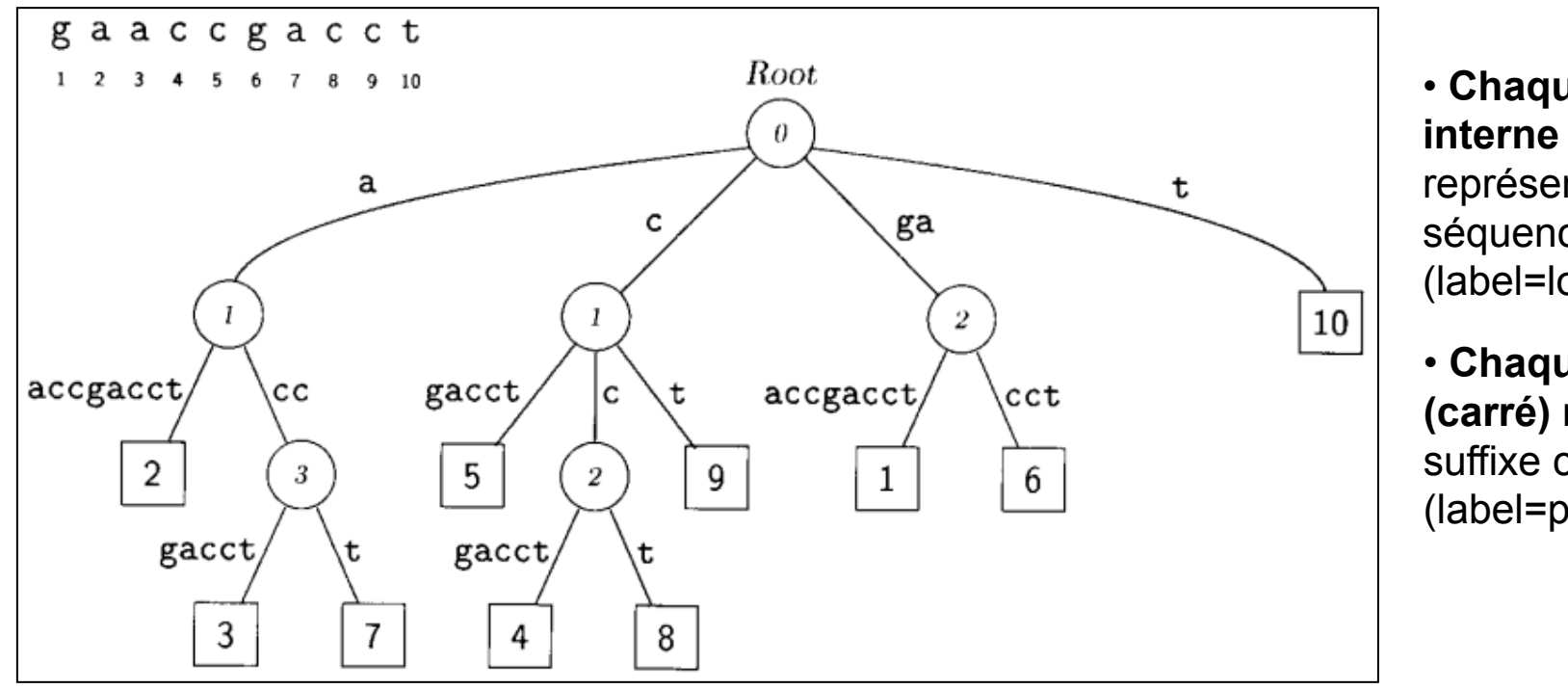

• **Chaque nœud interne (circulaire)** représente une séquence répétée (label=long. seq.)

• **Chaque feuille (carré)** représente un suffixe complet (label=position)

**Figure extraite de Delcher** *et al.* **1999.** NAR.

# L'arbre des suffixes et les MUMs

### Mummer

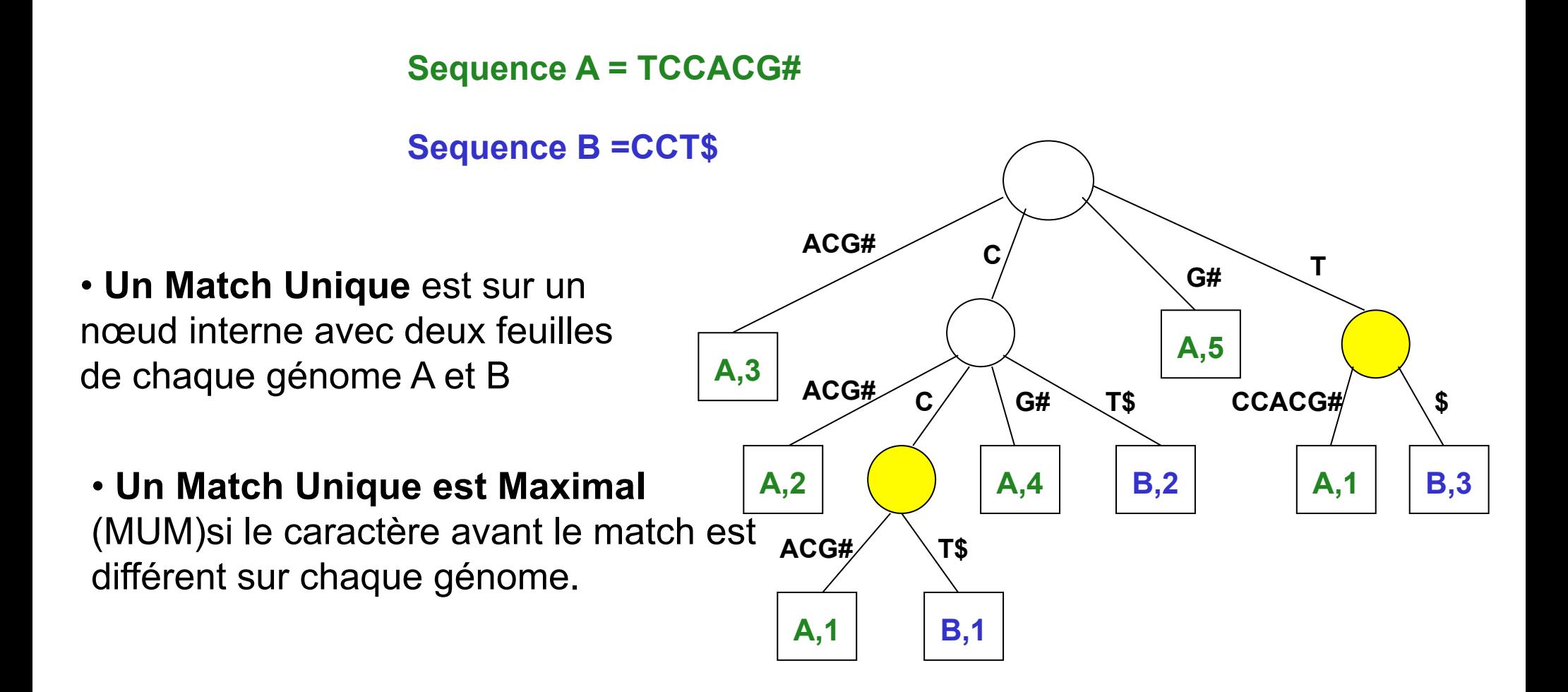

### Mummer

### **Des propriétés intéressantes :**

• Les arbres des suffixes peuvent être construits en un temps linéaire de la longueur des génomes

• Ils permettent d'identifier des MUMs en un temps linéaire de la taille des MUMs (une lecture de l'arbre)

• Le principal paramètre à choisir est la longueur minimale des MUMs à détecter (20 à 50 pb).

# Etape 2: le tri des MUMs

### Mummer

- **Tri des MUMs** en fonction de leur position sur le génome A
- Recherche du plus long ensemble de MUMs ordonné sur les génomes A et B (**algorithme LIS : L**onguest **I**ncreasing **S**ubsequence, modifié pour tenir compte de la longueur des MUMs et du chevauchement).

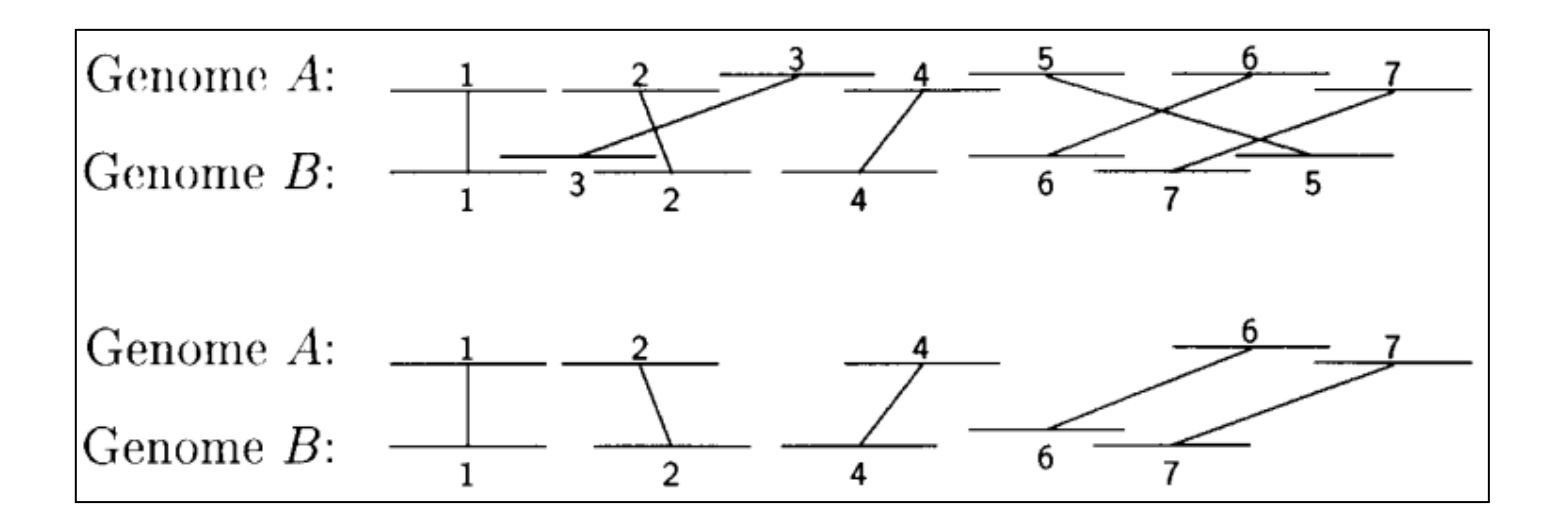

**Figure extraite de Delcher** *et al.* **1999.** NAR.

# Etape 3 : fermeture des gaps

## Mummer

**Les quatre types de gaps après la recherche des MUMs**

```
1. SNP: exactly one base (indicated by \hat{ }) differs between the two sequences. It is
  surrounded by exact-match sequence.
         Genome A: cgtcatgggcgttcgtcgttg
         Genome B: cgtcatgggcattcgtcgttg
2. Insertion: a sequence that occurs in one genome but not the other.
         Genome B: cggggtaaccgcgttgctcggggtaaccgccctggtcggg
3. Highly polymorphic region: many mutations in a short region.
```

```
Genome A: ccgcctcgcctgg.gctggcgcccgctc
Genome B: ccgcctcgccagttgaccgcgcccgctc
```
4. Repeat sequence: the repeat is shown in uppercase. Note that the first copy of the repeat in Genome  $B$  is imperfect, containing one mismatch to the other three identical copies.

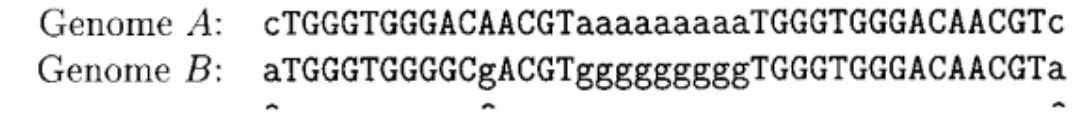

**Figure extraite de Delcher** *et al.* **1999.** NAR.

# Etape 3 : fermeture des gaps

### Mummer

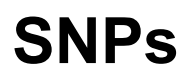

- soit entre deux MUMs (simple)
- soit traités comme des répétitions

### **Insertions**

- soit des transpositions
- soit des vraies insertions
	- => elles n'apparaissent pas dans l'alignement

• si courtes : alignées par programmation dynamique polymorphiques · si longues : recherche récursive de MUMs de taille inférieure **Régions** 

### **Répétitions**

• détectées par MUMs chevauchants => elles n'apparaissent pas dans l'alignement (choix de l'occurrence conservée en position dans les deux génomes)

# Exemple de résultat

## Mummer

• *FASTA :*  **Segments 1000pb > 50 % id. sur 80 % de longueur.**

• *25-mers* **uniques (MUMs de taille fixe)**

• *MUMs de taille min 15 pb*  **alignés avec Mummer**

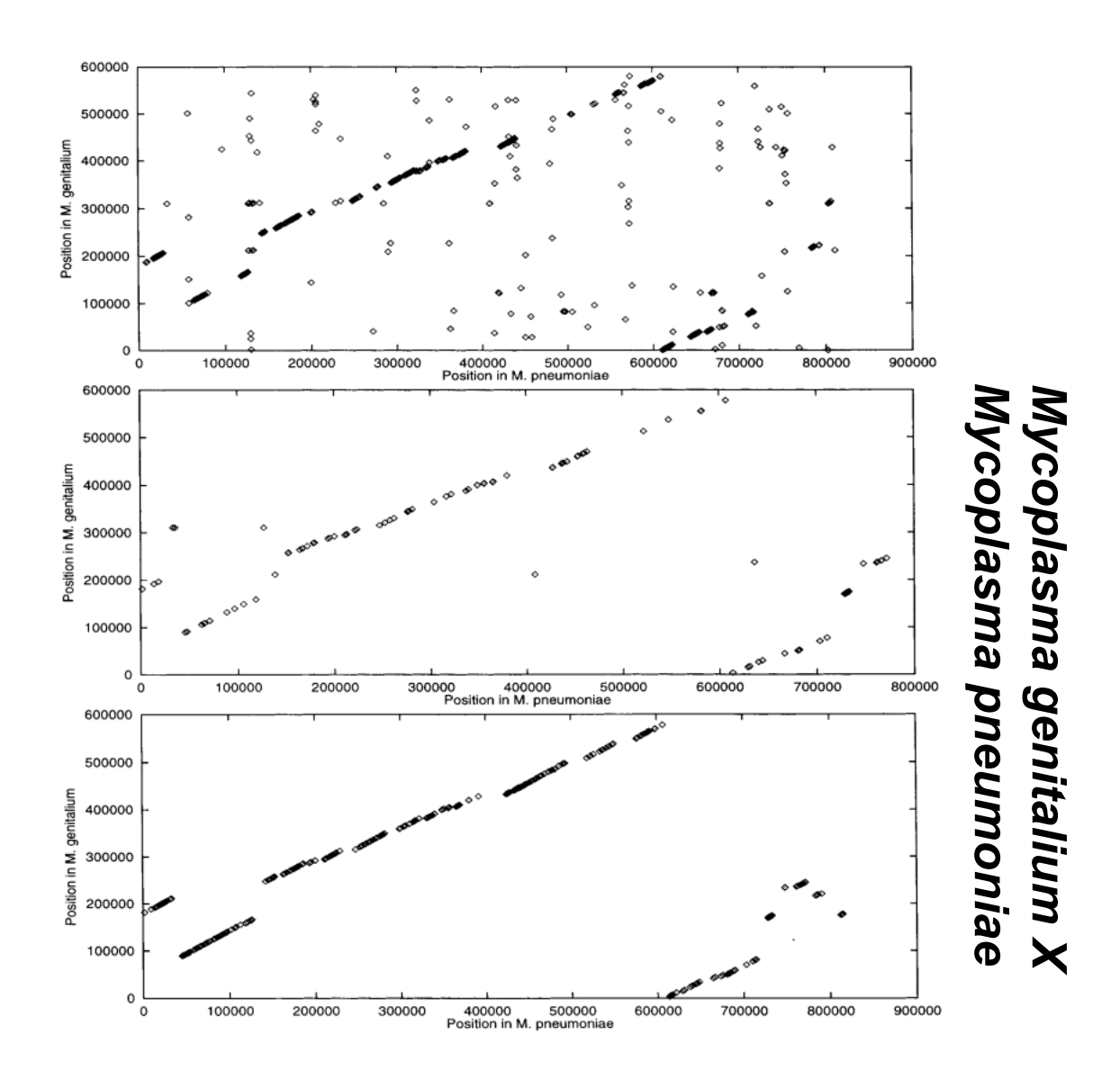

**Figure extraite de Delcher** *et al.* **1999.** NAR.

# Alignement de deux génomes

## **BlastZ**

## **Principe**

- Calcule des **alignements locaux** entre 2 génomes
- Utilisé et validé pour l'alignement des génomes homme/ souris
- Variante du programme GappedBLAST (*Altschul et al., 1997*) qui comporte 3 étapes :
	- Recherche des matchs exacts (ou quasi exacts)
	- Extension des matchs sans permettre de gaps
	- § Alignement final étendu par programmation dynamique avec gaps permis

*Schwartz et al., 2000 & 2003*

http://bio.cse.psu.edu/

# Principe de l'algorithme

### **BlastZ**

### **Les 5 étapes principales**

- **1. On élimine les séquences répétées spécifiques à chaque espèce**
- **2. Pour toutes les paires de 12-mers identiques (au max à 1 transition près)** 
	- **i. Extension de l'alignement** dans les 2 directions sans gap jusqu'à score chute en dessous d'un seuil S (par exemple 3000).
	- **ii. Si score alignement > 3000** 
		- Répéter l'étape d'extensions (i) mais cette fois-ci avec gaps
		- Retenir l'alignement si score >5000
- **3. Répéter l'étape 2 avec un ancrage plus sensible (par exemple 7-mers identiques) et un score plus bas pour les 2 types d'alignements (par ex 2000)**
- **4. Ajustement des positions des alignements en fonction de l'étape 1**
- **5. Filtrage des alignements en fonction de l'objectif**

# Quelques particularités

## **BlastZ**

## ● **Algorithme**

- Ø Il existe une option pour **détecter les régions identiques dans le même ordre et la même orientation** sur les deux génomes
- Ø Utilisation d'un **score d'alignement adapté aux génomes complets** (tient compte de la complexité de la séquence)

### ● **Performances**

- Ø **Masquage automatique de régions répétées** sur le premier génome
- Ø **Passage des 8-mer aux 19-mers** dont 12 positions sont identiques à une transition près.

# Exemple de résultats

### **BlastZ**

# Alignement génomes Souris/Homme

- **Une grande spécificité. Par exemple, si score seuil=3000 :**
	- Ø 39 % génome H s'aligne avec génome S
	- Ø 0,164 % génome H s'aligne avec génome S rev/comp
- **Validation biologique : analyse détaillée du K20 H (homologue au K2 S)**
	- 40,5 % du K20 de H est aligné avec K2 S dont
		- § 98,5 % des CDS
		- § 87,1 % des 3'UTR
		- § 89,0 % des 5'UTR

#### *Schwartz et al.,2003*

# Alignement multiple

## **MultiZ**

- Généralisation de BlastZ
- L'algorithme **TBA** (pour "threaded blockset aligner") construit un alignement multiple en se basant sur des "blocs" présents dans le même ordre et la même orientation dans les séquences comparées
- Ne tient pas compte des inversions ou duplications mais peut détecter des matchs communs à un sous-ensemble de séquences.
- Permet de construire un alignement multiple global.

### *Blanchette et al., Gen. Res. 2004*

# Alignement de deux génomes

## YASS

## Le principe :

- Calcule des **alignements locaux** entre 2 génomes
- **Principe** : comme tous les outils d'alignement nucléique local basé sur une **heuristique** (BLAST, FASTA, PATTERNHUNTER, BLASTZ ...), YASS procède en 2 étapes :

1. recherche utilise des graines pour détecter des régions potentiellement similaires

*2*. extension des régions contenant des graines pour générer des régions alignées avec insertions/délétions

**Une interface Web** permet de lancer YASS et de générer différents types de sortie: fichiers textes dans différents formats, fichiers graphiques (**dotplot**)

*Noé et Krucherov, 2005*

http://bioinfo.lifl.fr/yass/

# Quelques spécificités

## YASS

- Utilise une **famille de graines**, possiblement chevauchantes et un critère de nouveau hit assurant un bon ratio sensibilité/sélectivité.
- Les graines espacées utilisées tiennent compte des transitions et améliorent la sensibilité (les transitions sont des mutations purine/ purine [A<->G] or pyrimidine/pyrimidine [C<->T])
- Utilise différents **scores et une « e-value** » pour évaluer la pertinence des alignements
- Un **filtre paramétrable** existe pour les répétitions de faible complexité.
- Plusieurs **paramètres statistiques** d'alignement produits (biais de mutations des triplets, rapport transition/transversion,..)
- Étape de **post-traitement** pour grouper les alignements avec des gaps.

### http://bioinfo.lifl.fr/yass/

## En pratique

## YASS

- **En entrée :** 2 fichiers fasta ou multifasta.
- **En sortie : Fichiers textes ou dotplot / conversion au format alignement blast.**
- Paramètres principaux : r (indique si séquence en réverse ou non), -d (format de sortie), -o (fichier de sortie), -S (si 1ère sequence en multifasta).

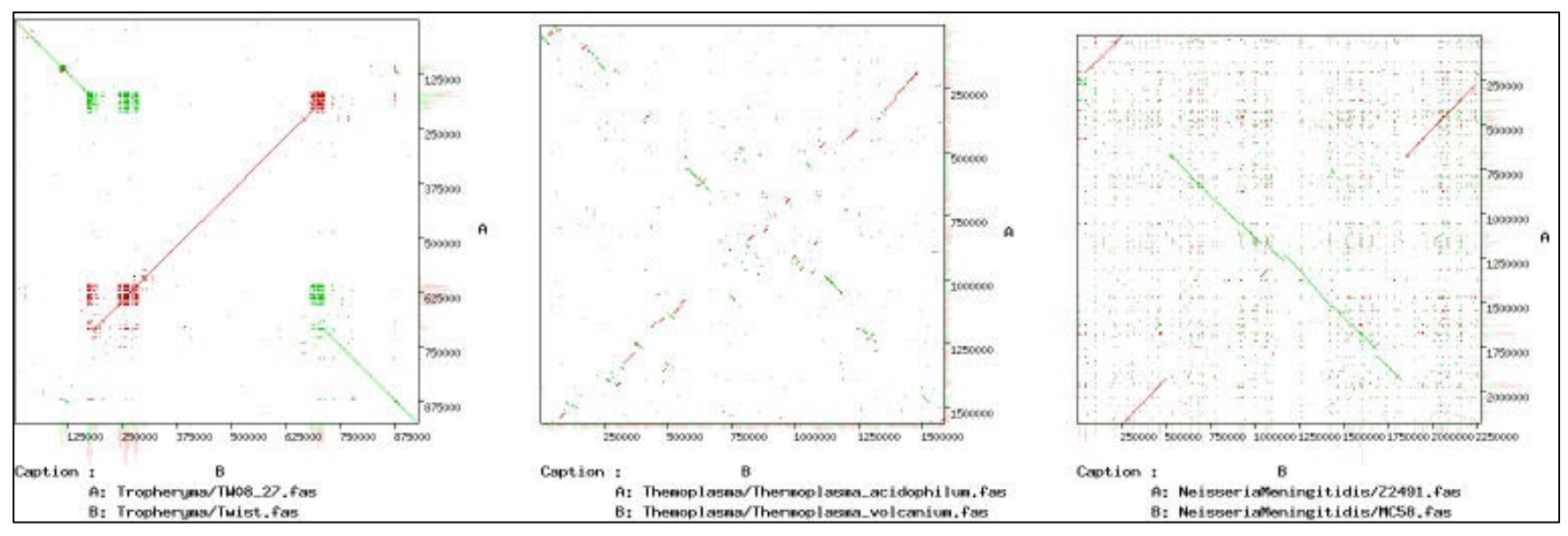

Exemples de dotplots générés avec YASS

#### H. Chiapello **34**

Alignement multiple : les outils MAUVE

MAUVE 1 et 2

## **Principe :**

- **Alignement multiple de génomes : un des premiers algorithme qui traite les réarrangements (avec ShuffleLAGAN)**
- **Principe de l'ancrage** : initialement avec des MUMs (Maximal Unique Matches) puis avec des graines inexactes
- **Identification de blocs colinéaires = LCBs (Locally Colinear Blocks)**
- **Interface graphique + ligne de commande**

Darling A. *et al*, *Genome Research* 2004 http://gel.ahabs.wisc.edu/mauve

Le principe de la méthode

MAUVE 1 et 2

### **Quatre étapes principales**

**1. Recherche des alignements locaux** (multiMUMs)

**2. Calcul d'un arbre phylogénétique** basé sur les multiMUMs

- **3. Ancrage :** 
	- **identification des LCBs (Locally Colinear Blocks)** en utilisant les multiMUMs présents sur tous les génomes
	- **Ancrage récursif** pour identifier les ancres supplémentaires entre les LCBs et à l'intérieur des LCBs

**4. Alignement multiple progressif (clustalw) des régions entre les ancres** en utilisant l'arbre de l'étape 2.

# 1. Recherche des multiMUMs

MAUVE 1 et 2

- • **Méthode de hachage (« seed and extend algorithm»)** 
	- construction d'une liste triée de k-mers pour chaque génome,
	- identification des « seed » = matchs présents dans au moins 2 génomes en 1 occurrence,
	- extension des matchs jusqu'à ce qu'un mismatch apparaisse dans un des génomes.
- • **Détecte les multiMUMs de taille min.** *k* **:** 
	- directs et réverse/complémentaires
	- § communs à tous les génomes
	- § communs à un sous-ensemble de génomes

• **Complexité en temps :** O(G<sup>2</sup>n+GnlogGn), G=nombre de génomes, n=longueur du plus grand génome.

# 2. Calcul d'un arbre phylogénétique

### MAUVE 1 et 2

- **Technique du Neighbor-joining** (Saitou and Nei, 1987) appliquée aux multiMUMs communs à un sous-ensemble de génomes.
- Distance calculée entre tous les couples de génomes G<sub>1</sub>,G<sub>2</sub> :

 $d(G_1, G_2) = 1 - \frac{\sum \text{long}(\text{multiMUMsNonChevauchants}G_1G_2)}{I_1 - I_2G_2}$ *LongMoyGénomeG*1*G*<sup>2</sup>

- • **Le problème des matchs chevauchants est résolu en gardant ceux de multiplicité maximale.**
- • **Résultat : arbre guide non enraciné.**

**Figure extraite de Darling** *et al.* **2004.** Gen. Res.

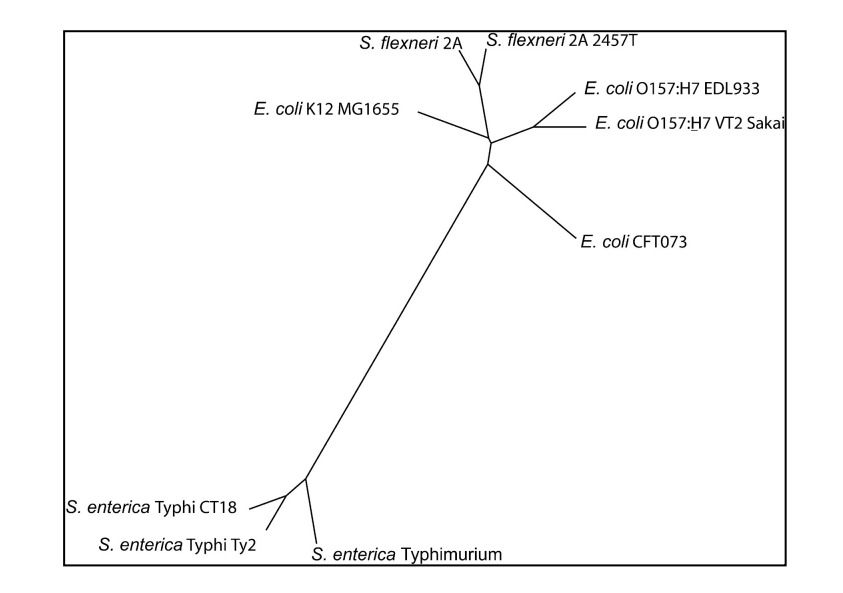

# 3. Ancrage : identification des LCBs. MAUVE 1 et 2

- • **Recherche des LCB = Locally Colinear Block :**  ensemble de multiMUMs colinéaires sur tous les génomes comparés.
- • **Algorithme utilisé pour passer des multiMUMs aux LCBs (partionnement minimum) : « breakpoint elimination »** 
	- basé sur un poids affecté à chaque LCB (somme des tailles des multiMUMs inclus dans chaque LCB)
	- **principe** : en supprimant des LCBs de faible poids, on supprime des points de rupture pour obtenir une **partition minimale**
	- § **par défaut, le poids minimum d'un LCB est de 3k,** où k est la taille initiale des graines.

## Les étapes en images

## MAUVE 1 et 2

**1. Détection des multiMUMS**

### **2. Partitionnement en LCBs**

### **3. Elimination des points de rupture (LCBs de faible poids)**

**Figure extraite de Darling** *et al.* **2004.**  Gen. Res.

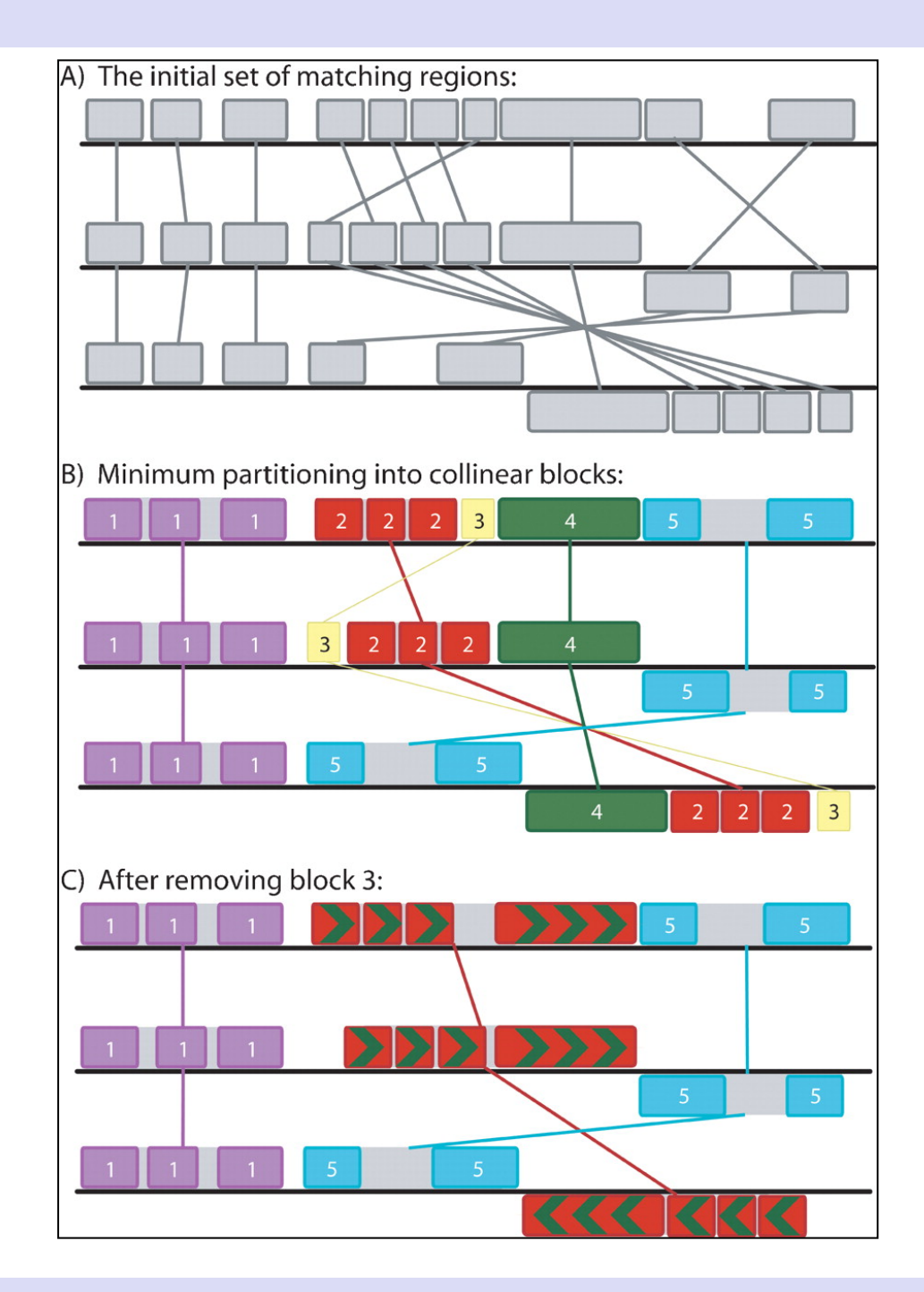

# 3. Ancrage récursif

MAUVE 1 et 2

- • **Augmente la sensibilité** (cas des régions polymorphes, des répétitions).
- • **Deux types recherches récursives traitent :**

**Example 5 ideo régions entre les LCBs :** même algorithme avec une valeur de *k* plus faible et en levant le critère d'unicité sur l'ensemble du génome (unicité uniquement dans l'intervalle de recherche)

$$
k = seed\_size(S) - 2 \qquad \quad \text{seed\_size}(S) = \log_2(\sum_{j=1}^{G} \frac{length(S_j)}{G})
$$

§ **les régions entre les multiMUMs d'un LCB :** calcul du paramètre k en fonction de la longueur de la séquence S du gap à traiter, arrêt de la recherche si plus d'ancre nouvelle ou séquence restante<200pb. €

 $k = seed$   $size(S)$ 

# 4. Alignement multiple progressif

MAUVE 1 et 2

### **Algorithme : clustalw (Thompson et al., 1994)**

- § Programmation dynamique progressive
- Utilise l'arbre phylogénétique calculé à l'étape 1. Chaque étape aligne deux alignements ou séquences en suivant l'ordre de branchement dans l'arbre. S *fleyneri* 24 245
- § Permet d'aligner les régions entre les ancres (si < 10 kb)

**Figure extraite de Darling** *et al.* **2004.** Gen. Res.

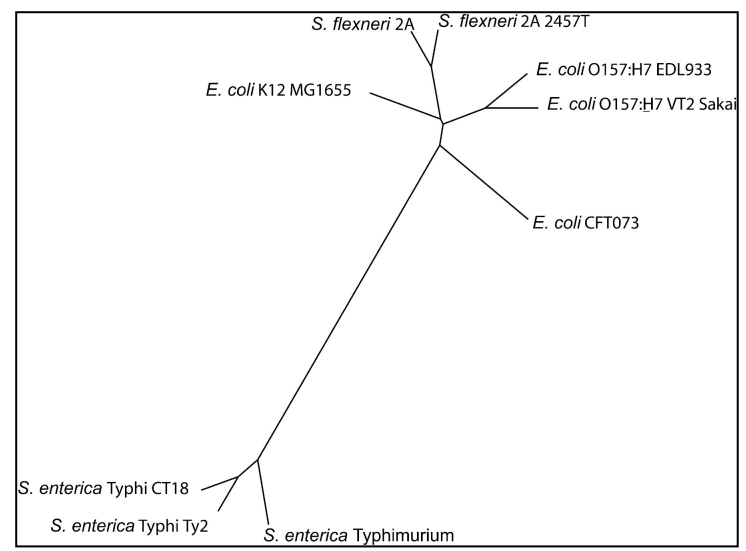

# Un exemple de résultat

## MAUVE 1 et 2

• **9 génomes d'entérobactéries** 

• **environ 3 heures de calcul (PC, 2.4 GHz, 1 Go de mémoire)** 

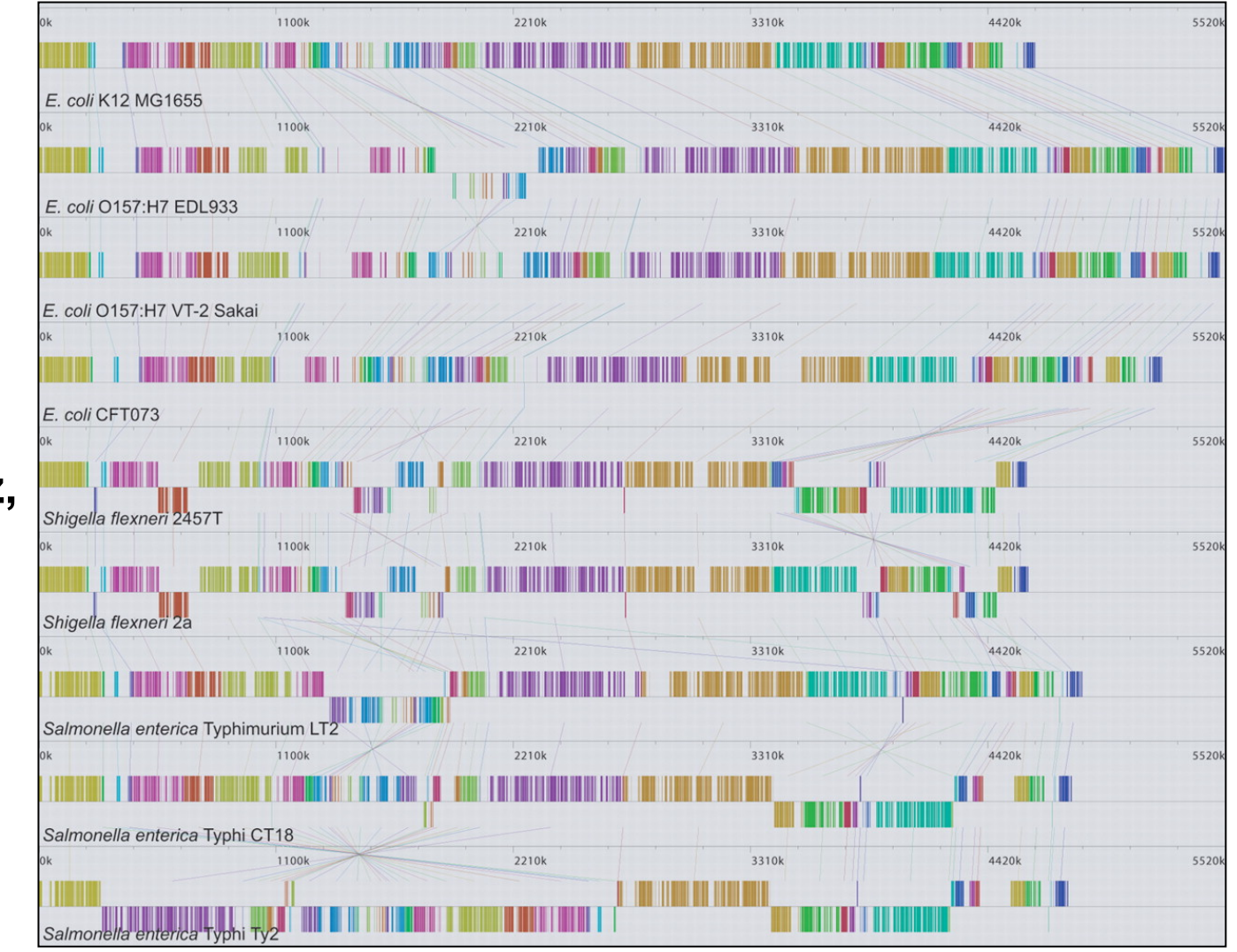

**Figure extraite de Darling** *et al.* **2004.** Gen. Res.

#### H. Chiapello **43**

MAUVE 1 et 2

**Alignement des 9 génomes d'entérobactéries :** 

- • **45 LCBs de poids minimum 69**
- • **définition d'un squelette :**
	- régions de l'alignement sans gap de plus de 50 nt sur aucun génome
	- $\cdot$  taille = 2.86 Mb (1252 segments) soit 58% de couverture moyenne

# Mauve : les limitations des premières versions MAUVE 1 et 2

- • **Mauve cible les comparaisons de génomes proches :** les souches d'une même espèce ou organismes très proches (comme *E. coli et Salmonella ou Y. pestis)*.
- • **Le poids minimum des LCB** est un paramètre déterminant qui doit être souvent réglé manuellement pour une estimation correcte des réarrangements génomiques.
- Mauve n'est pas capable d'aligner des génomes contenant **de grandes quantités de duplications.**
- • **Les alignements produits par Mauve contiennent des "spurious matchs" et des alignements erronés**
- • **Les grandes régions chromosomiques partagées uniquement par un sous-groupe d'organismes ne sont pas alignées**

# Alignement multiple : les outils Mauve

## ProgressiveMAUVE

### **Le principe**

• **Nouvel algorithme d'alignement permettant d'aligner les régions conservées uniquement dans un sous groupe de séquences** 

### • **Trois innovations principales dans l'algorithme :**

(1) Un nouveau score d'alignement a été créé => ceci permet la détection précise des positions de réarrangements quand les génomes ont un contenu en gènes très différents

(2) Une heuristique « glouton » permet d'optimiser l'ensemble d'ancres choisi en se basant sur le score calculé en (1)

(3) Un modèle de Markov caché (HMM) permet d'éliminer les alignements erronés du résultat final (méthode de Treangen *et al*., 2008).

• **Méthode plus robuste pour traiter les génomes plus divergents ou ayant subi de multiples réarrangements, insertions/délétions et répétitions** 

> Darling A. *et al*, *PLOSone 2010* http://gel.ahabs.wisc.edu/mauve

# Alignement multiple : les outils Mauve

## ProgressiveMAUVE

### **Avantages**

- Peut être appliqué à un plus grand nombre de génomes que **Mauve**
- Peut aligner des génomes plus divergents (en principe jusqu'à 50 % d'identité)
- En général ne nécessite pas d'ajustement de paramètres.
- Permet de générer le *pan-génome*, e.g. les régions conservées entre un sous-ensemble de génomes
- Est plus précis que l'algorithme Mauve

### **Limitations**

- Plus lent que l'algorithme initial de Mauve
- Consomme plus de mémoire que l'algorithme initial de Mauve

Darling A. *et al*, *PLOSone 2010* http://gel.ahabs.wisc.edu/mauve

# Alignement multiple : les outils Mauve

## Mauve Contig Mover (MCM)

Le principe

• **MCM est une adaptation de ProgressiveMauve pour les génomes drafts constitués de contigs (454, Solexa,…)** 

• **Principe :** utiliser un génome de référence (organisation la plus proche possible) pour ordonner les contigs en utilisant un algorithme itératif basé sur des alignements Mauve de contigs

(1) **Processus itératif :** les contigs sont alignés itérativement sur le génome de référence en minimisant le nombre total de blocs colinéaires (LCBs) (2) MCM s'arrête quand l'ordre des contigs entre 2 itérations ne varie plus.

• **Résultat : un fichier fasta des contigs réordonnés** et réorientés par rapport au génome de référence et **une liste des contigs** (i) ordonnés sur la référence et (ii) contenant des LCBs (« Conflicting Order Information » i.e. réarrangement, mauvais assemblage,…**)** 

> Rissman. *et al*, *Bioinformatics 2009* http://gel.ahabs.wisc.edu/mauve

# Alignement multiple : Mugsy

# **Mugsy**

### **Les caractéristiques**

- Alignement multiple sans génome de référence
- Les génomes peuvent être drafts ou finis
- Peut détecter les réarrangements et les duplications

### **Le principe**

- Basé sur le calcul d'alignements doubles filtrés avec Nucmer avec identification des duplications
- Construction d'un graphe d'alignement à partir des alignements doubles
- Identification des LCBs sur le graphe
- Alignement multiple des LCBs avec SeqAn:TCoffee

Angiuoli *et Salzberg, Bioinformatics 2011* http://mugsy.sourceforge.net

# **Mugsy : principe**

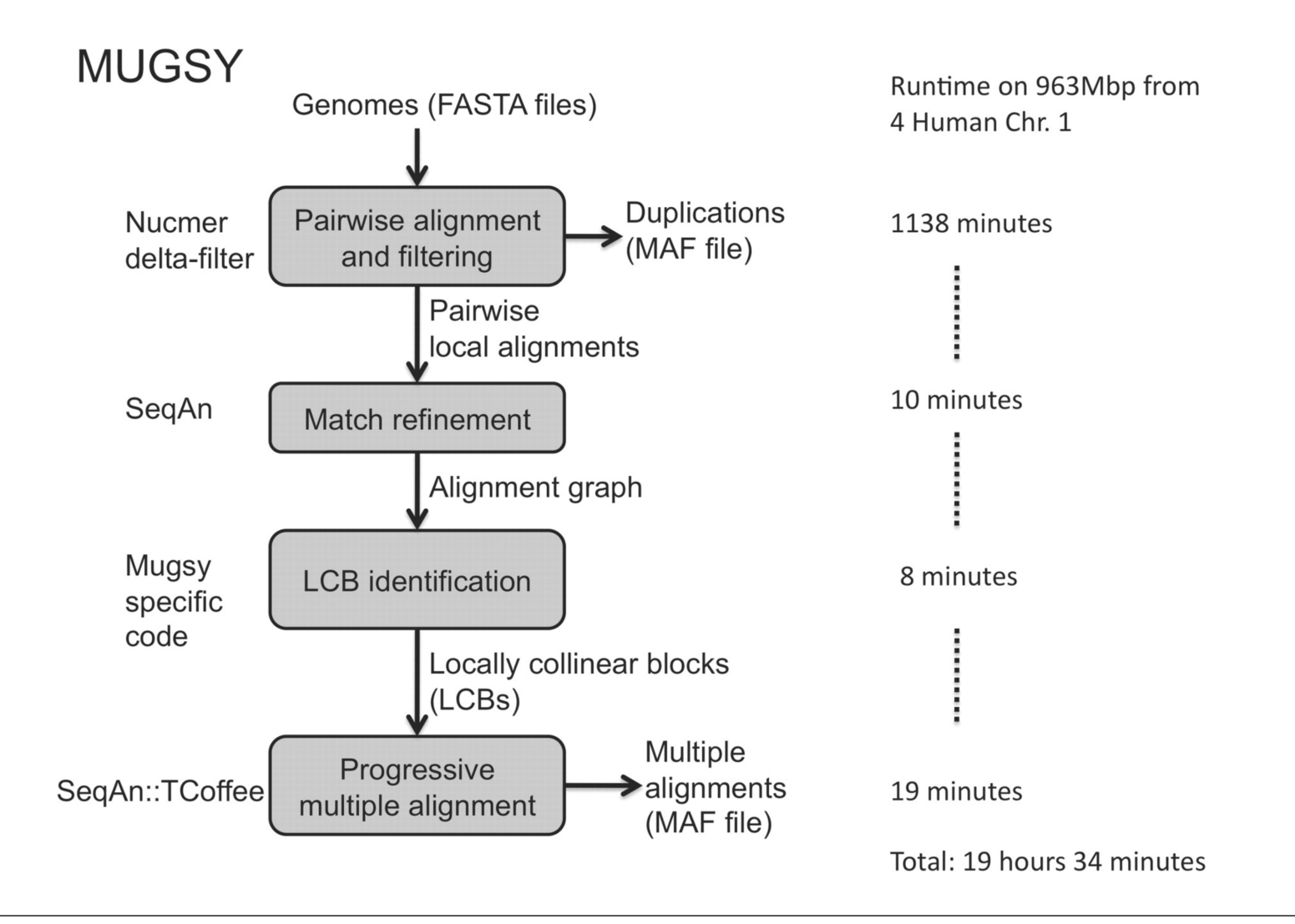

**From: Mugsy: fast multiple alignment of closely related whole genomes** 

**Bioinformatics. 2010;27(3):334-342. doi:10.1093/bioinformatics/btq665** 

**Bioinformatics | © The Author(s) 2010. Published by Oxford University Press.This is an Open Access article distributed under the terms of the Creative Commons Attribution Non-Commercial License (http://creativecommons.org/licenses/by-nc/2.5), which permits unrestricted non-commercial use, distribution, and reproduction in any medium, provided the original work is properly cited.** 

### **Processing time to calculate whole-genome multiple alignments using three methods**

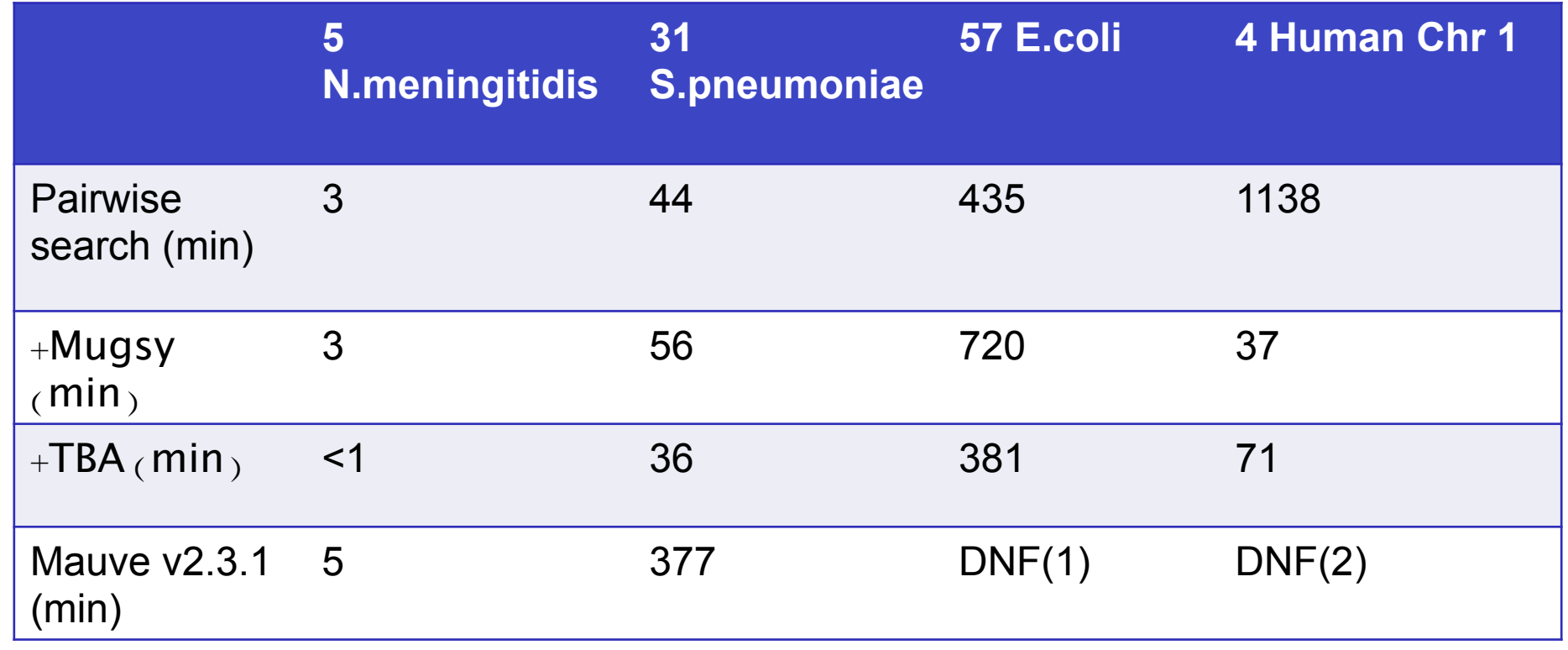

**From: Mugsy: fast multiple alignment of closely related whole genomes** 

**Bioinformatics. 2010;27(3):334-342. doi:10.1093/bioinformatics/btq665** 

**Bioinformatics | © The Author(s) 2010. Published by Oxford University Press.This is an Open Access article distributed under the terms of the Creative Commons Attribution Non-Commercial License (http://creativecommons.org/licenses/by-nc/2.5), which permits unrestricted non-commercial use, distribution, and reproduction in any medium, provided the original work is properly cited.** 

# Alignement multiple : parSNP

## parSNP

### **Les caractéristiques**

- dédié à l'alignement multiple de gros jeux de données : centaines à milliers de génomes
- les génomes peuvent être drafts ou finis

### **Le principe**

- **Basé sur le calcul des multiMUMs**
- **Processus itératif :** un algorithme « divide-and-conquer » adapté de M-GCAT recherche récursivement des matchs plus petits et calcule itérativement les suites de MultiMUMs
- **Les LCBs** sont déduits des multiMUMs colinéaires
- Les gaps entre les multiMUMs colinéaires sont alignés avec Muscle

Treangen et al. Genome Biology *2014* http://harvest.readthedocs.io/en/latest/content/parsnp.html

# Alignement multiple : parSNP

## parSNP

### **Les sorties**

- Un fichier d'alignement multiple (format Gignr)
- Les SNPs
- Un arbre phylogénétique
- Un fichier des régions non alignées (optionnel)

### **Dans la suite Harvest il y a deux autres outils très utiles :**

- Gignr : visualisation interactive des arbres et des variants
- HarvestTools : archivage et post-processing des alignements

Treangen et al. Genome Biology *2014* http://harvest.readthedocs.io/en/latest/index.html

# Alignement multiple : parSNP

## parSNP

**Exemple de résultat (visualisation avec Gingr)** 

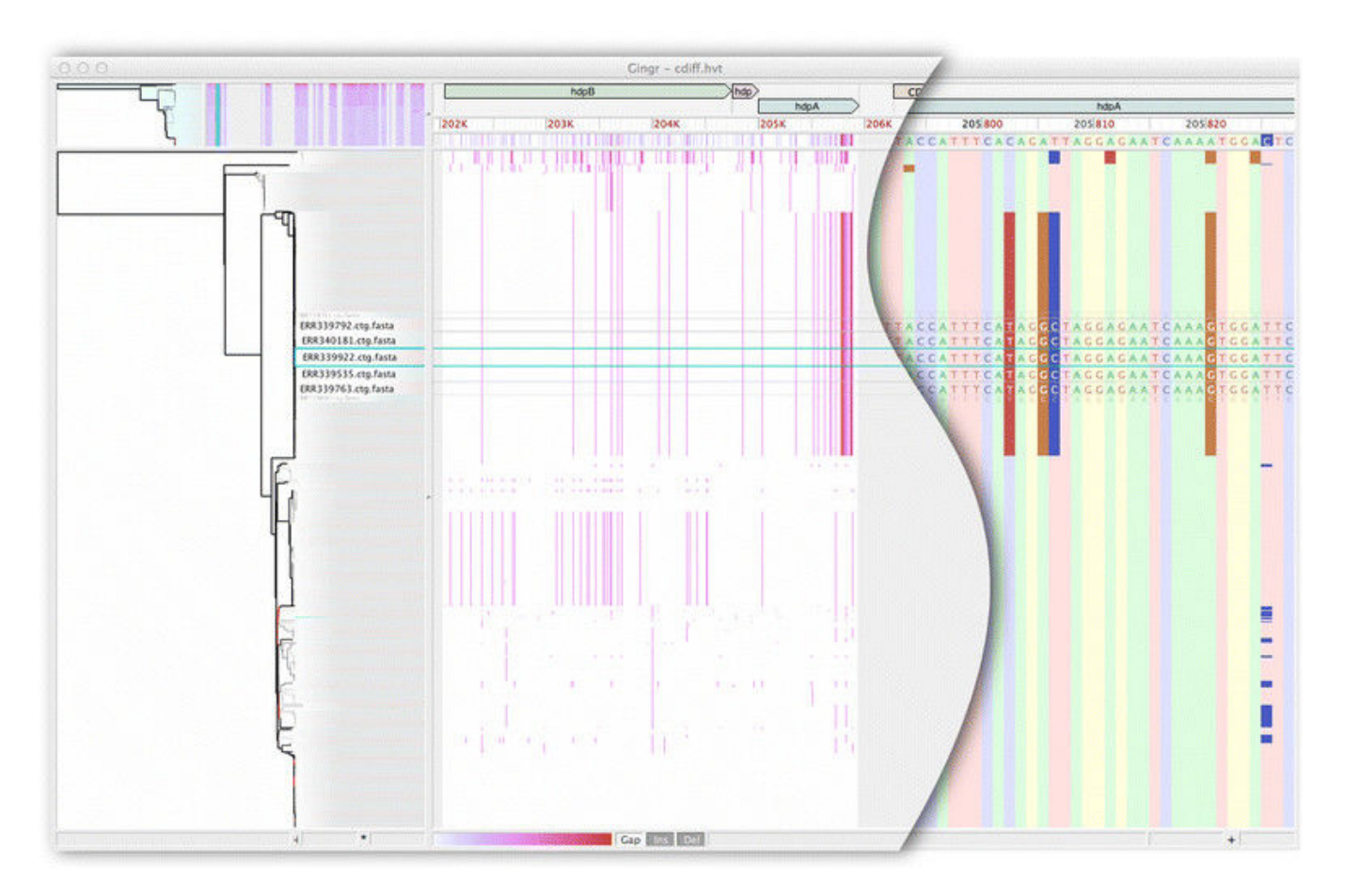

Treangen et al. Genome Biology *2014* http://harvest.readthedocs.io/en/latest/index.html

# Partie 3 : les formats d'alignement de génomes

. Pas de standart

• Beaucoup de formats propriétaires (mummer, mauve, mugsy gingr, …) en lien avec outils de visualisation et volumétrie

• Deux formats beaucoup utilisés : XMFA et MFA.

# Le format XMFA

- A l'origine lié au logiciel Mauve
- Généralisation du format multi-fasta
- Format qui inclut l'alignement complet explicite des blocs colinéaires

### **Exemple :**

```
>seq_num:start1-end1 ± comments (sequence name, etc.)
AC-TG-NAC--TG
AC-TG-NACTGTG
...
> seq_num:startN-endN ± comments (sequence name, etc.)
AC-TG-NAC--TG
AC-TG-NACTGTG
...
= comments, and optional field-value pairs, i.e. score=12345
> seq_num:start1-end1 ± comments (sequence name, etc.)
AC-TG-NAC--TG
AC-TG-NACTGTG
...
```
**http://darlinglab.org/mauve/user-guide/files.html**

# Le format MFA

- Compatible avec plusieurs Genomes Viewers (IGV, GenomeView,...)
- Suite de blocs alignés avec lignes 'a' et 's'
- Ligne s inclut : id, start de l'alignt, taille de l'alignement sans gap, brin, taille de la séquence source et alignement

### **Exemple :**

```
##maf version=1 scoring=tba.v8 
  # tba.v8 (((human chimp) baboon) (mouse rat)) 
  # multiz.v7
  # maf_project.v5 _tba_right.maf3 mouse _tba_C
  # single_cov2.v4 single_cov2 /dev/stdin
  a score=23262.0 
 s hg16.chr7 27578828 38 + 158545518 AAA-GGGAATGTTAACCAAATGA---ATTGTCTCTTACGGTG
 s panTro1.chr6 28741140 38 + 161576975 AAA-GGGAATGTTAACCAAATGA---ATTGTCTCTTACGGTG
 s baboon 116834 38 + 4622798 AAA-GGGAATGTTAACCAAATGA---GTTGTCTCTTATGGTG
 s mm4.chr6 53215344 38 + 151104725 -AATGGGAATGTTAAGCAAACGA---ATTGTCTCTCAGTGTG
 s rn3.chr4 81344243 40 + 187371129 -AA-GGGGATGCTAAGCCAATGAGTTGTTGTCTCTCAATGTG
  a score=5062.0 
  s hg16.chr7 27699739 6 + 158545518 TAAAGA
  s panTro1.chr6 28862317 6 + 161576975 TAAAGA
  s baboon 241163 6 + 4622798 TAAAGA 
  s mm4.chr6 53303881 6 + 151104725 TAAAGA
  s rn3.chr4 81444246 6 + 187371129 taagga
```
**https://cgwb.nci.nih.gov/FAQ/FAQformat.html#format5** 

# Partie 4 : le problème de l'évaluation

### Comment évaluer un alignement de génomes ?

### • **C'est un domaine de recherche actuel en bioinformatique. Plusieurs types d'approches :**

- **Simulations :** données simulées à partir de régions codantes ou non ;
- **Critères « biologiques »:** couverture, pourcentage d'identité, expertise biologique (données validées « manuellement » croisement avec annotations, gènes orthologues, phylogénie,…) ;
- **Critères « statistiques » :** post-traitement des alignements via le % d'identité, ou le score (progressiveMauve), modèles statistiques (robustesse) ou probabilistes (GRAPE\*).
- **Benchmarck pour les alignements de génomes bactériens, sur le modèle de l'alignathon : http://compbio.soe.ucsc.edu/alignathon**

**\*Lunter et al. 2008. Uncertainty in homology inferences: assessing and improving genomic sequence alignment. Gen Research.** 

# Le problème de l'évaluation

# Alignathon\*

### • **Données**

- 2 jeux de données simulées avec EVOLVER : 1 échelle primates, 1 échelles mammifères

- 1 jeu de données réelles de drosophiles

### • **Evaluation**

- 11 outils comparés : VISTA-LAGAN, TBA, Robusta, progressiveMauve, PSAR-Align, MultiZ, MUGSY, GenomeMatch, Pecan, EPO, Cactus

- Utilisation du F-Score : Fscore =2 x (Précision x Rappel) / (Précision+rappel)
- Précision : nb de pb correctes dans l'alignement/nb total de pb de l'alignement produit
- Rappel : nb de pb correctes dans l'alignement/nb total de pb de l'alignement correct

\*Earl et al. 2015. Alignathon: a competitive assessment of whole-genome alignment methods. Gen Research.

# Le problème de l'évaluation

# Alignathon\*

### • **Exemple de résultat**

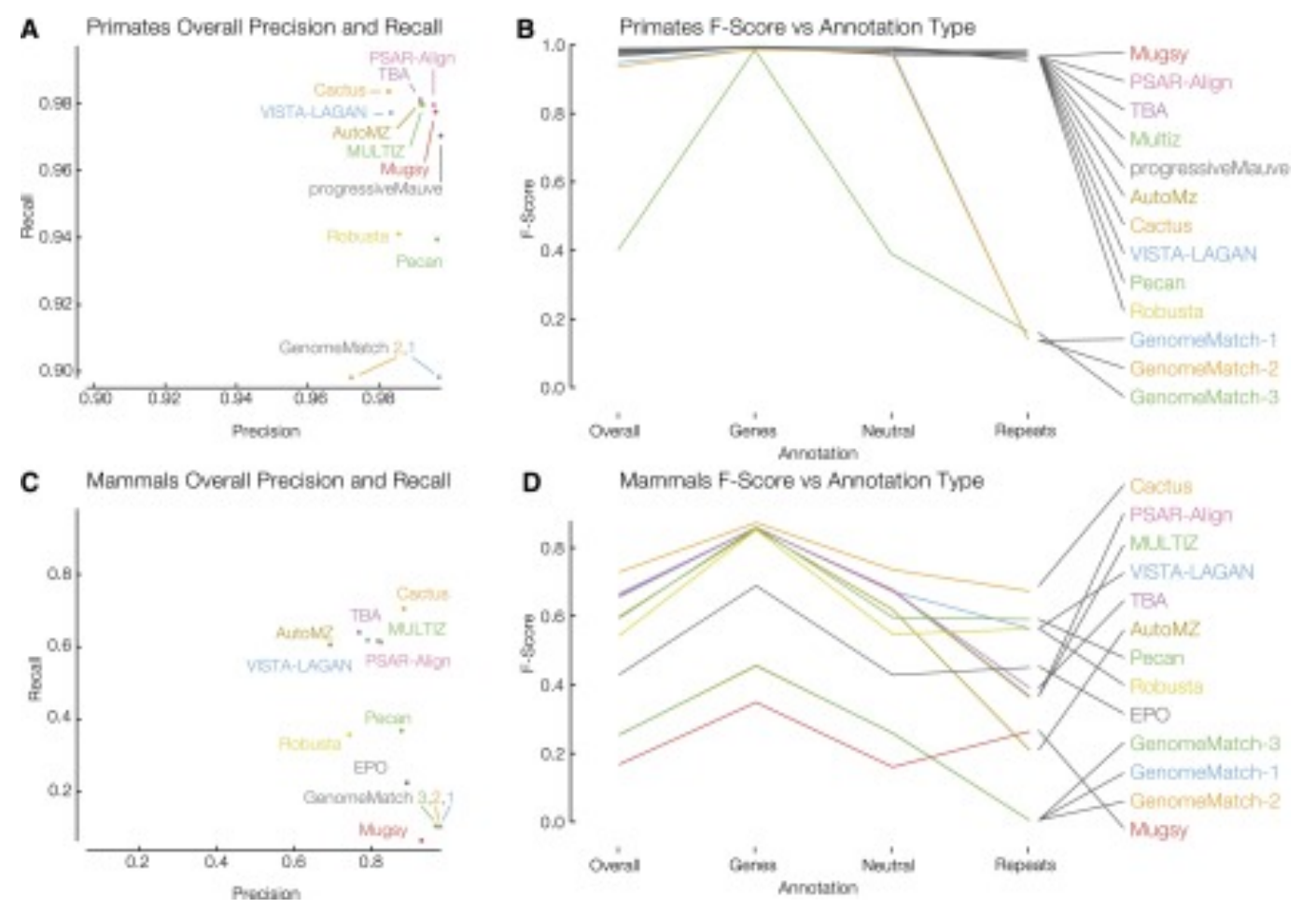

\*Earl et al. 2014. Alignathon: a competitive assessment of whole-genome alignment methods. Gen Research.

#### H. Chiapello **60**

# En résumé

### A retenir sur les outils d'alignement de génomes :

- Récents, manque de maturité ;
- Le choix des paramètres est décisif et souvent difficile en pratique ;
- Une solution unique en terme d'alignement est produite (alors que les heuristiques utilisées peuvent produire des solutions proches quasi équivalentes) ;
- Problème de choix des outils, souvent spécifiques à une problématique : identification d'exons : WABA, génomes procaryotes proches : Mummer…
- Certains outils produisent des alignements locaux non pertinents et peuvent nécessiter une étape de posttraitement.
- Il est très difficile de comparer et d'évaluer la qualité et la pertinence biologique des alignements de génomes.

## Biblio

### **Revues et benchmarks**

• **Frazer KA** *et al***. 2003.** Cross-Species Comparisons: A Review of Methods and Available Resources. Genome Research 13:1-12.

• **Kellis M** *et al***. 2004.** Methods in comparative genomics: genome correspondence, gene identification and regulatory motif discovery. J Comput Biol. 11:319-55.

• **Couronne O** *et al***. 2003.** Strategies and tools for whole-genome alignments. Genome Research. 13: 73-80.

• **Ureta-Vidal A** *et al.* **2003.** Comparative genomics: genome-wide analysis in metazoan eukaryotes. Nature Reviews. 4:251-262.

• **Pollard DA** *et al***. 2004.** Benchmarking tools for the alignment of functional noncoding DNA. BMC Bioinformatics. 5(1):6.

**. Miller W. 2001.** Comparison of genomic DNA sequences: solved and unsolved problems.<br>Bioinformatics 17:391-397.

**.Swidam & Shamir. 2009.** Assessing the quality of whole genome alignments in bacteria. Adv **Bioinfomatics** 

**Prakash & Tompa, 2007.** Measuring the accuracy of genome-size multiple alignments. Genome **Biology** 

**Chen & Tompa, 2010.** Comparative assessment of methods for aligning multiple genome. sequences. Nature Biotechnology

**Earl et al. 2015**. Alignathon: a competitive assessment of whole-genome alignment methods. Genome Research.

### Fin !

Des questions ?